MapService catalogus

# Inhoud

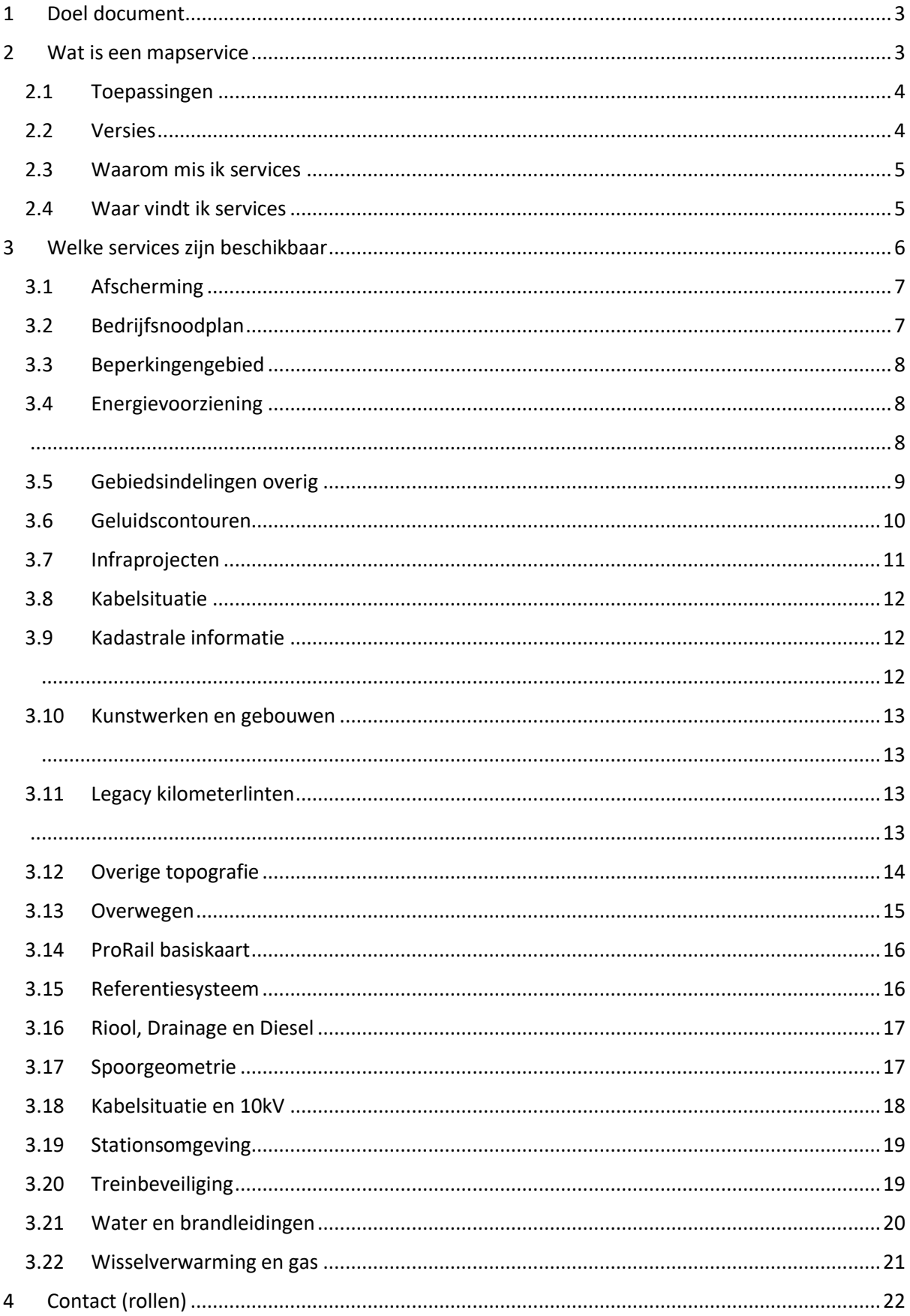

# <span id="page-2-0"></span>1 Doel document

Dit document heeft als doel om informatie te verschaffen over mapservices. Wat is het, wat kun je er mee en wat is er beschikbaar. Het geeft een opsomming van alle mapservices die wij extern beschikbaar stellen en beschrijft per mapservice wat het is en welke lagen het bevat.

# <span id="page-2-1"></span>2 Wat is een mapservice

MapServices maken het mogelijk om geo-informatie via internet te vinden, te bekijken en te downloaden. MapServices spelen zo een belangrijke rol in het toegankelijker maken van geografische gegevens.

ProRail stelt zijn geografische informatie ter beschikking middels onder andere mapservices. Mapservice kunnen in verschillende formaten geserveerd worden. ProRail publiceert ArcGisServerServices, Web Map Services (WMS) en Web Feature Services (WFS).

• ArcGisServerService

Dit formaat wordt door ESRI ArcGisServer software gegenereerd als Mapserver en Featureserver. Een beperkt aantal applicaties kan hiermee overweg.

• WMS

Een Web Map Service (WMS) ook wel weblayer genoemd is een web gebaseerde kaartservice. Het genereert een kaartuitsnede van geo-informatie en stelt deze via het web beschikbaar. De geogerefereerde informatie wordt in een bitmap formaat beschikbaar gesteld en is daarmee hanteerbaar in de meest gangbare browsers.

#### • WFS

Web Feature Service (WFS) ook wel webfeaturelayer genoemd is een protocol voor het opvragen, aanleveren, bewerken en analyseren van geografische vector data. Het maakt gebruik van Geography Markup Language (GML) voor dataoverdracht. Het resultaat van een vraag zijn de objecten die aan de vraagstelling voldoen in GML. Dit in tegenstelling tot WMS waarbij een plaatje (image) wordt teruggestuurd. Deze service is zeer geschikt om de data over te halen naar een lokale database. Voor die overdracht (download) is specifieke software nodig.

Het verschil tussen een mapservice en een featurservice is dus dat een featureservice object data terug geeft. Als je een dergelijke service in Arcmap gebruikt kan je dus de stijl (kleur,symbool) etc. zelf aanpassen. Bij een mapservice kan dat niet. Daarnaast kan je met een featureserver de data editen als dat aan de serverkant aangezet is (bij ProRail staat dat uit).

Als afnemers ESRI software hebben, kunnen zij eenvoudig gebruik maken van de mapserver of featureserver. Echter, als zij geen ESRI software gebruiken, dan kunnen ze het beste gebruik maken van de WMS, WFS services. Die conformeren aan de OGC standaard en zouden met gangbare GIS pakketten te gebruiken moeten zijn. Zie volgende bladzijde voor een schematische weergave.

Dus:

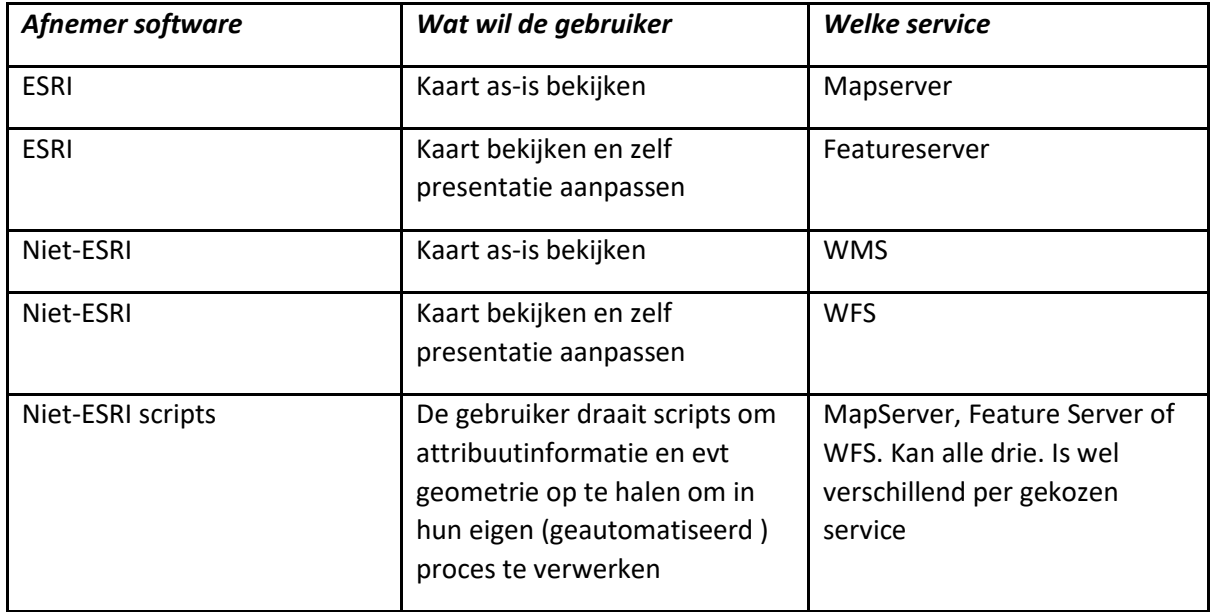

## <span id="page-3-0"></span>2.1 Toepassingen

Mapservices zijn uitermate geschikt om geografische data te raadplegen. De externe services kunnen door iedereen gebruikt worden.

De WMS-diensten voldoen aan de WMS-standaard (ISO19128), ontwikkeld door het Open Geospatial Consortium (OGC) en overgenomen door de International Organization for Standardization (ISO).

De meest basale functionaliteiten van een webbrowser met mapservices zijn: in- en uitzoomen, verplaatsen (pannen), zoeken naar informatie of een locatie.

Een mapservice geeft informatie zoals een overzicht van de omgeving. Hoe ziet de infra er uit. Daarnaast kun je ook heel specifiek informatie verstrekken over bijvoorbeeld: welke lantaarnpalen hebben de afgelopen 24 uur een storing geregistreerd, waar is de meeste geluidsoverlast, waar bevinden zich scholen dicht bij een overweg, et cetera.

#### <span id="page-3-1"></span>2.2 Versies

Op de meeste services wordt versiebeheer toegepast. We spreken van een nieuwe versie wanneer er kaartlagen zijn verwijderd of toegevoegd, er velden uit een kaartlaag zijn verwijderd of toegevoegd of op vervallen gezet zijn.

Publicatie van nieuwe versies wordt breeduit gecommuniceerd (als wij weten wie de services gebruiken) zodat beheerders van applicaties tijdig de nieuwe versie kunnen implementeren.

Een versienummer is een getal bestaande uit 3 posities inclusief underscore en voorloop nullen (\_001). Het versienummer is de laatste 4 karakters van de naam van de service.

In ons extern geoinformatie portaal ontsluiten we ook mapservices. Op deze services zitten geen versiebeheer. Aanpassingen worden dus direct uitgevoerd en gepubliceerd zonder communicatie.

#### <span id="page-4-0"></span>2.3 Waarom mis ik services

Intern ProRail beschikken we over meer services dan dat we extern publiceren/vrijgeven. Dat heeft meerdere redenen:

- De service bevat datasets die wij inkopen en niet extern mogen publiceren,
- De service bevat datasets met informatie die intern moet blijven,
- De service bevat informatie die bij verkeerde interpretatie, verkeerd gebruikt wordt,
- De service bevat informatie die niet relevant is voor externen.

#### <span id="page-4-1"></span>2.4 Waar vindt ik services

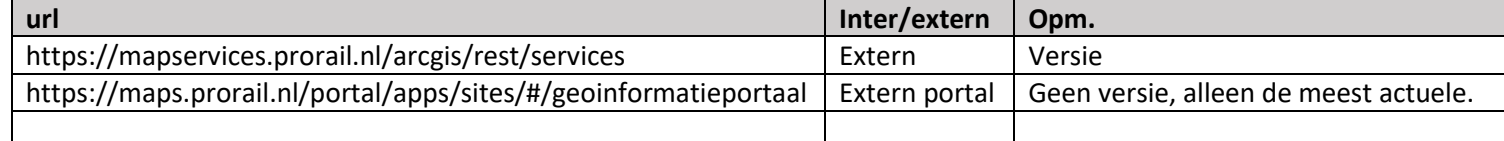

# <span id="page-5-0"></span>3 Welke services zijn beschikbaar

Hieronder een lijst met ProRail services die we extern beschikbaar stellen. De services vindt je hier: <https://maps.prorail.nl/arcgis/rest/services> o[f http://mapservices.prorail.nl/ArcGIS/rest/services.](http://mapservices.prorail.nl/ArcGIS/rest/services)

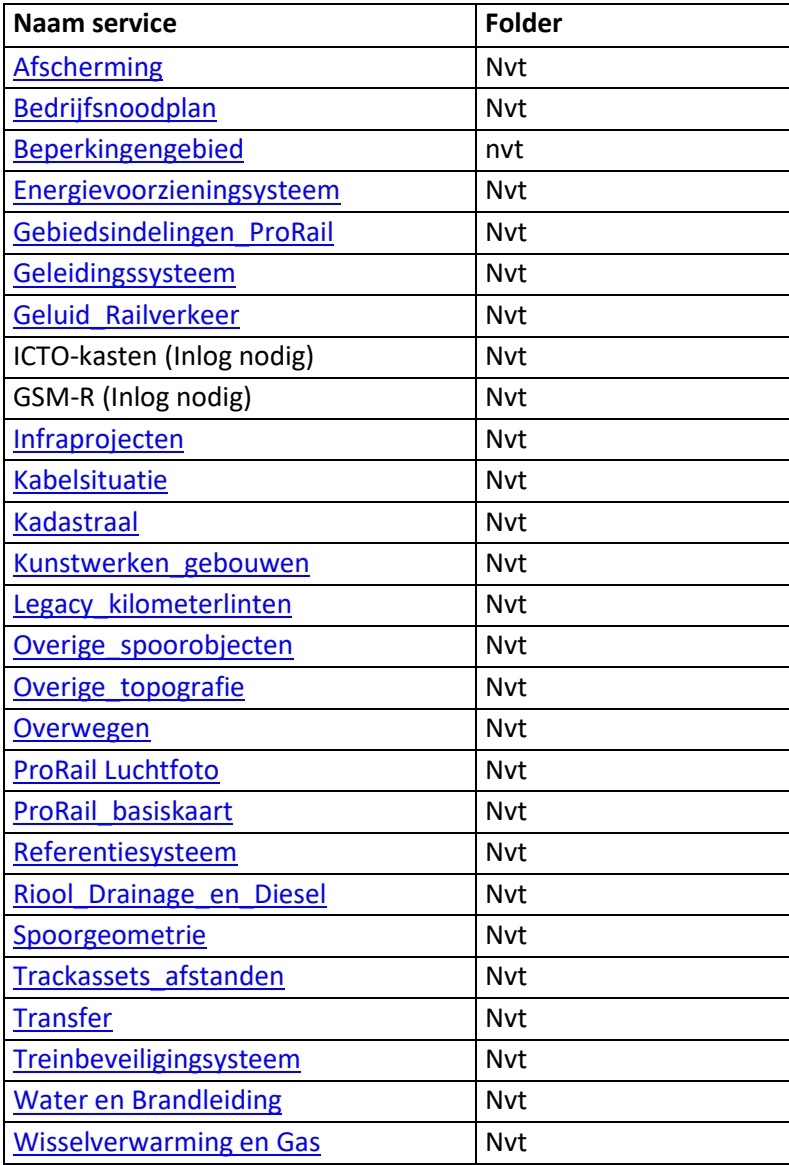

#### <span id="page-6-0"></span>3.1 Afscherming

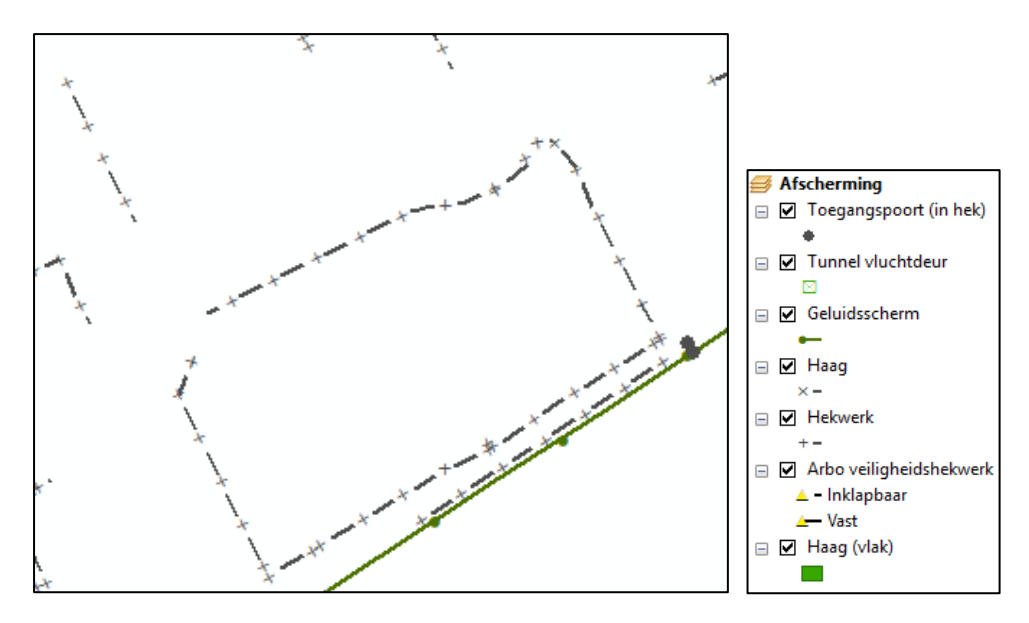

<span id="page-6-1"></span>3.2 Bedrijfsnoodplan

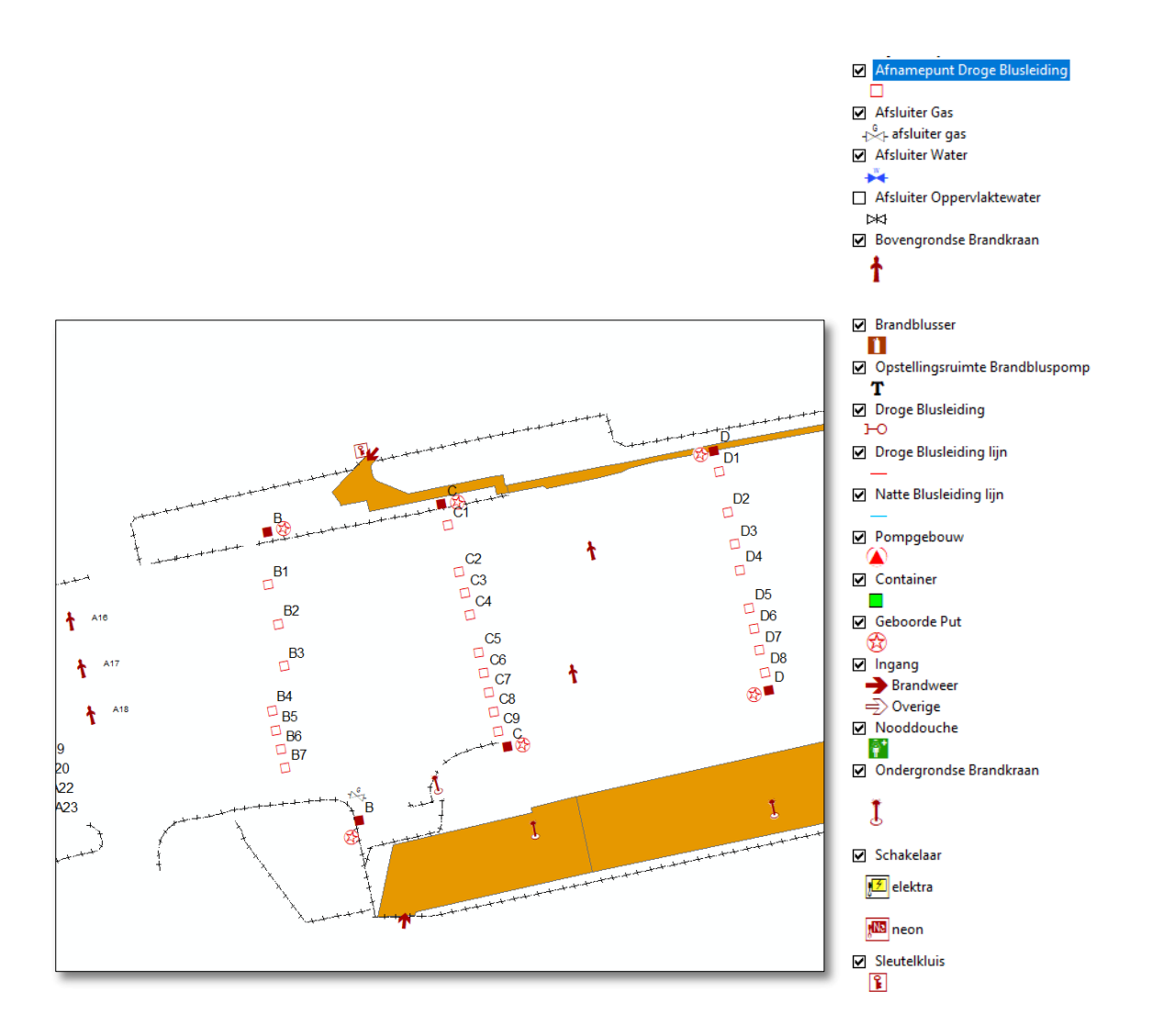

## <span id="page-7-0"></span>3.3 Beperkingengebied

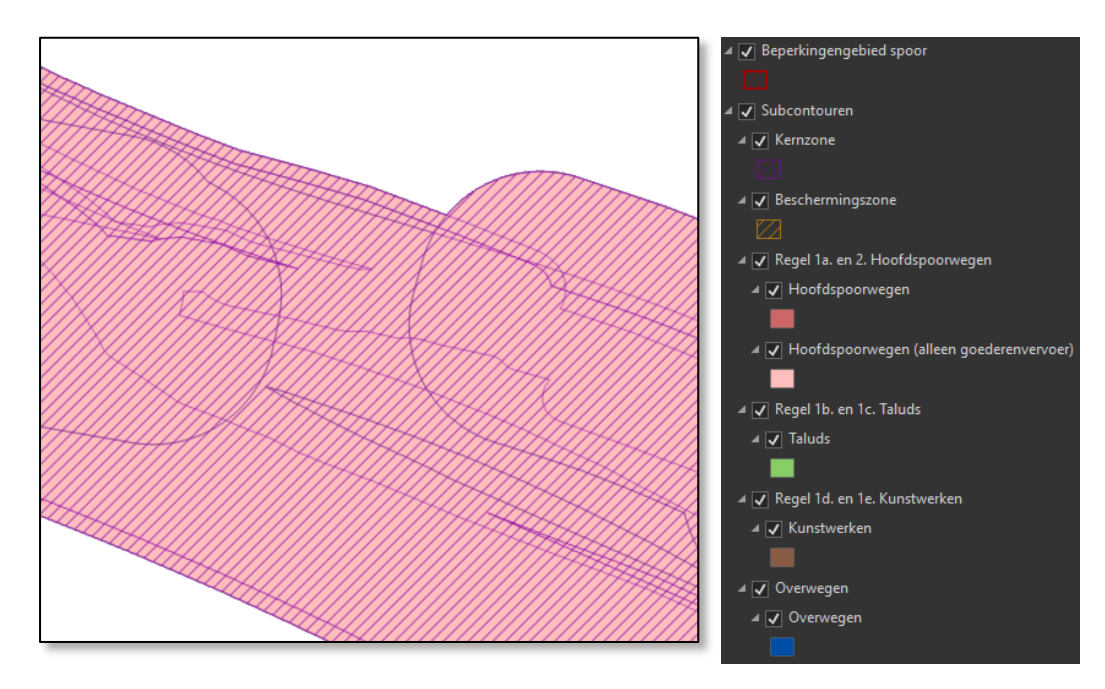

## <span id="page-7-1"></span>3.4 Energievoorziening

<span id="page-7-2"></span>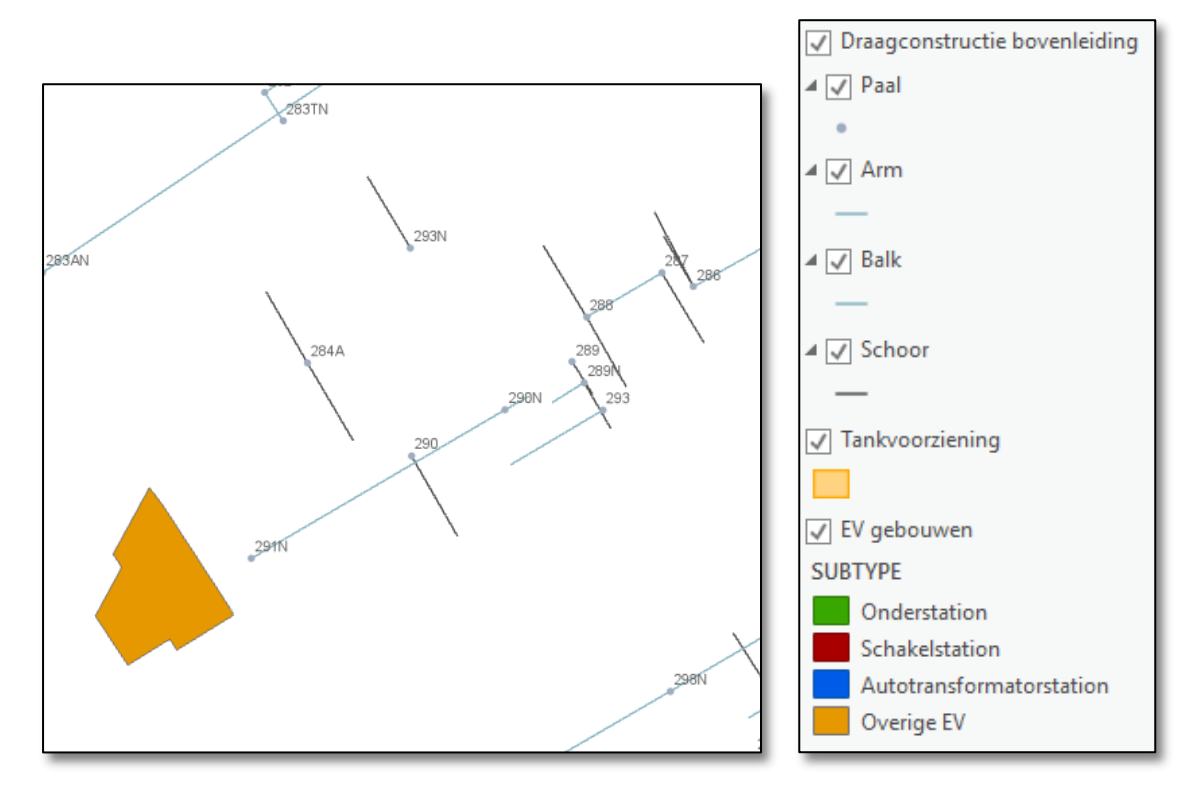

## <span id="page-8-0"></span>3.5 Gebiedsindelingen overig

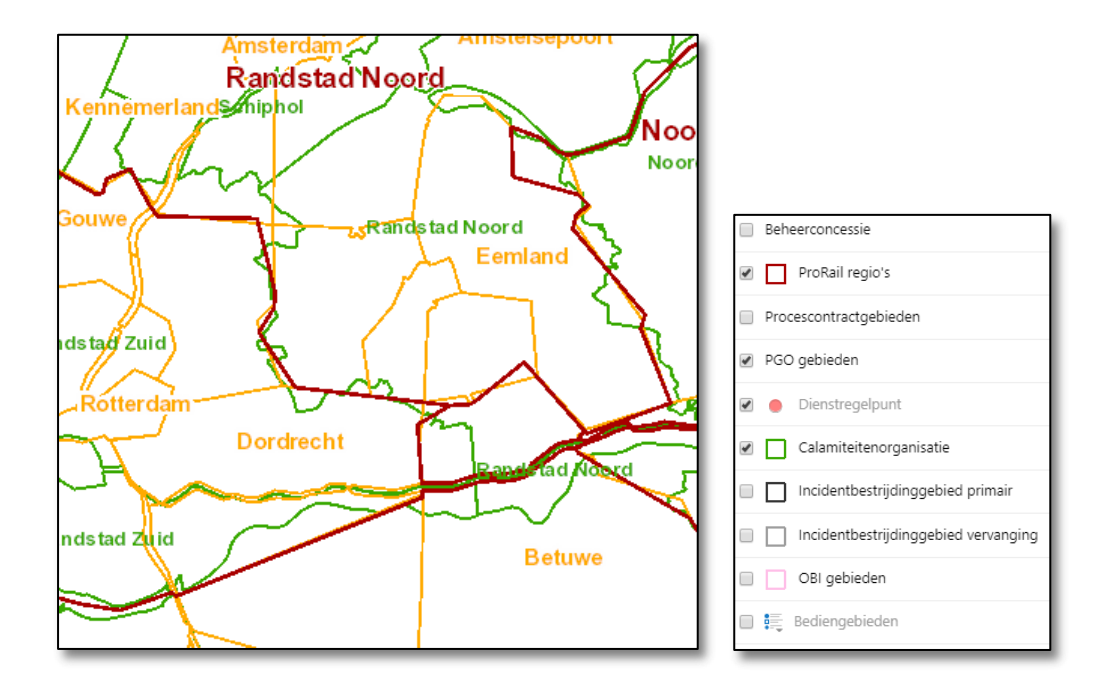

## <span id="page-9-0"></span>3.6 Geleidingssysteem

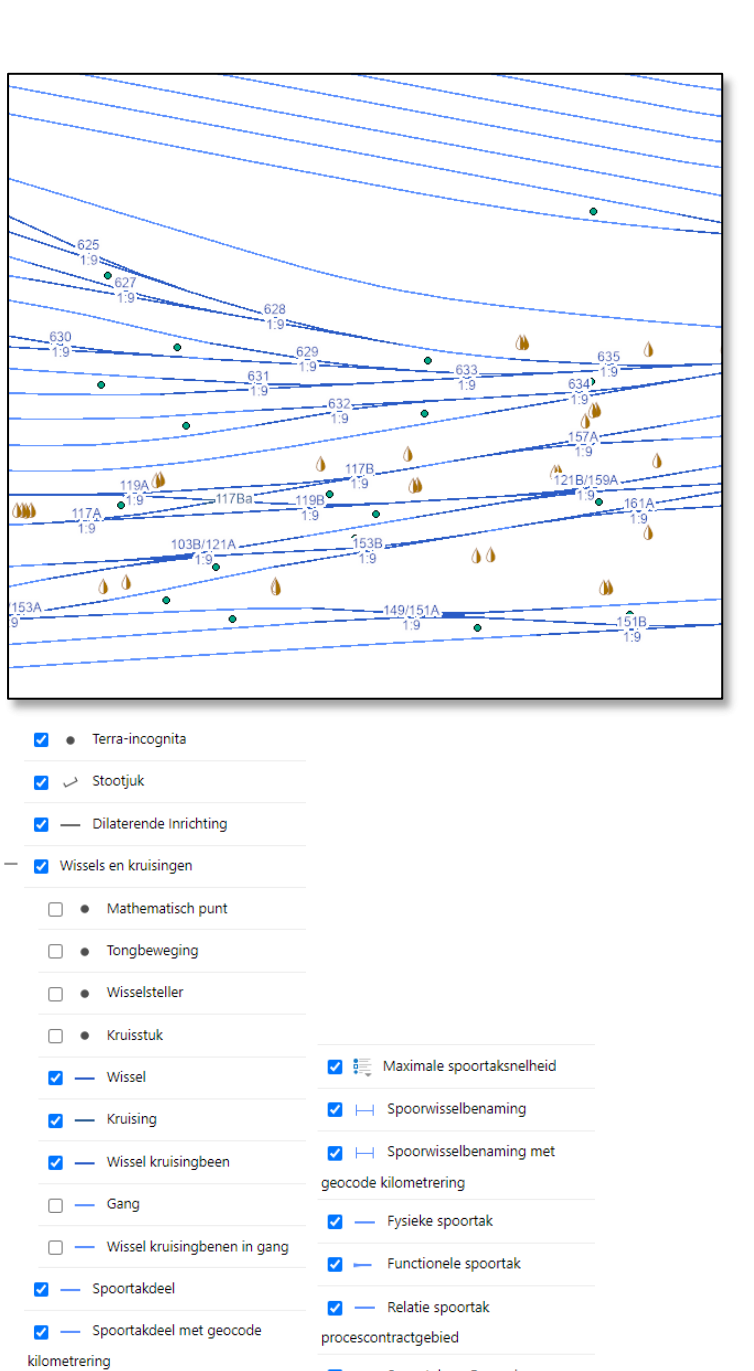

Geleidingssysteem (BID00023)

**v** Monitoring locatie

<sup>⊗</sup> Ontspoorinrichting

- Ontspoorgeleiding

Wisselaansluitkast

· Brugovergang

Vrijbalk

 $\Lambda$  SSCS kast

Sofis-balise  $\bullet$  Eindespoor

- Monitoring materieel

**v** [si] Tag Reader Systeemkast

 $\sqrt{\phantom{a}}$  Hotbox

 $+$   $\sqrt{\phantom{a}}$  Quovadis

 $\bullet$ 

 $\pmb{\psi}$ Spuitkop

 $+$ 

 $\overline{\mathcal{S}}$ 

V

√

V

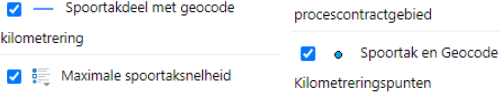

## 3.7 Geluidscontouren

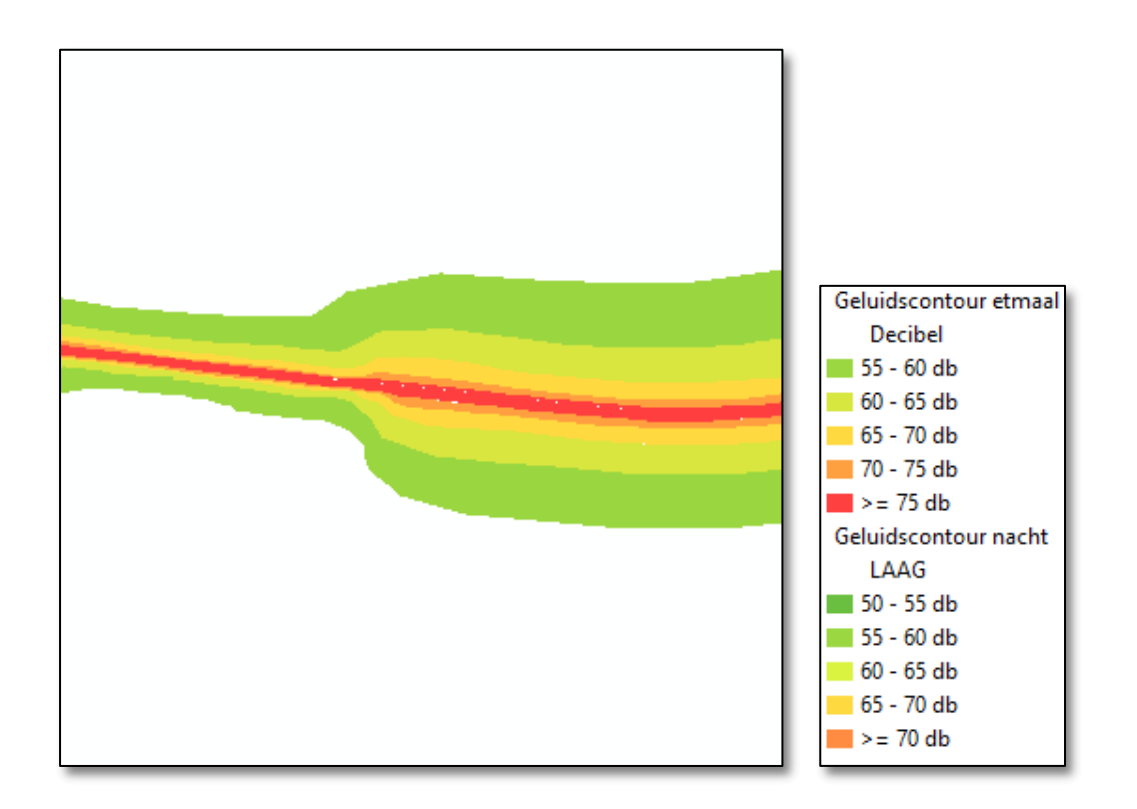

# <span id="page-10-0"></span>3.8 Infraprojecten

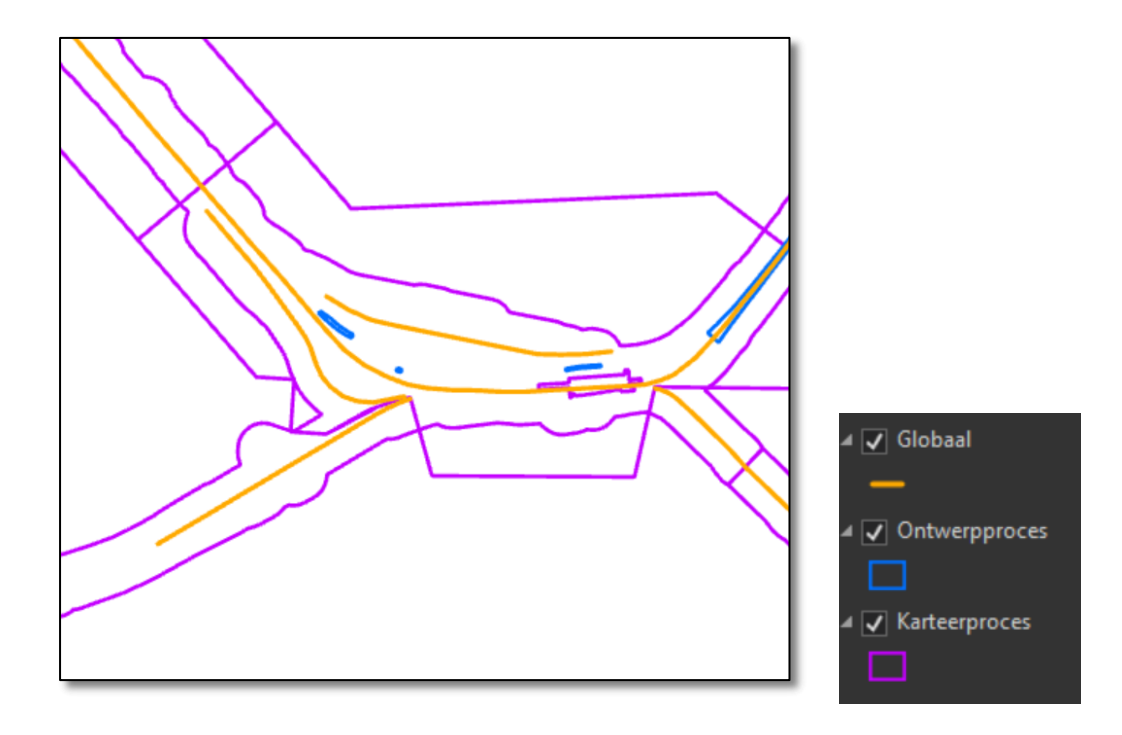

#### <span id="page-11-0"></span>3.9 Kabelsituatie

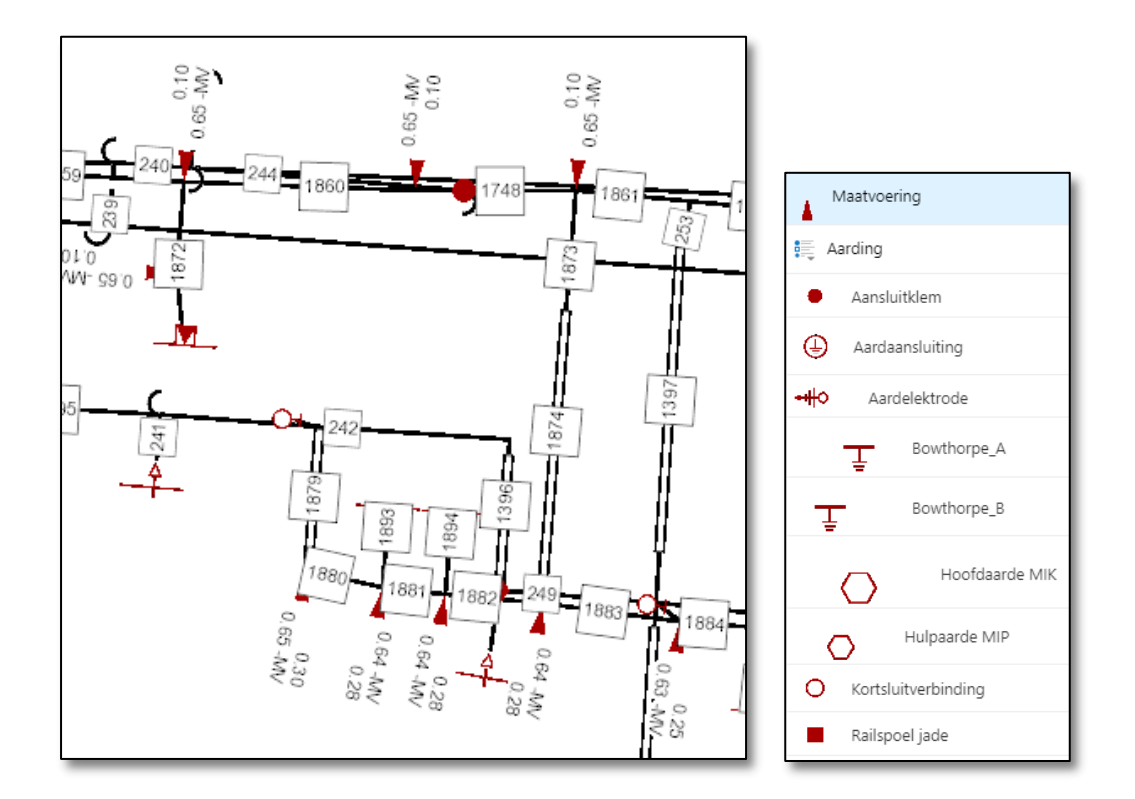

#### <span id="page-11-1"></span>3.10 Kadastrale informatie

<span id="page-11-2"></span>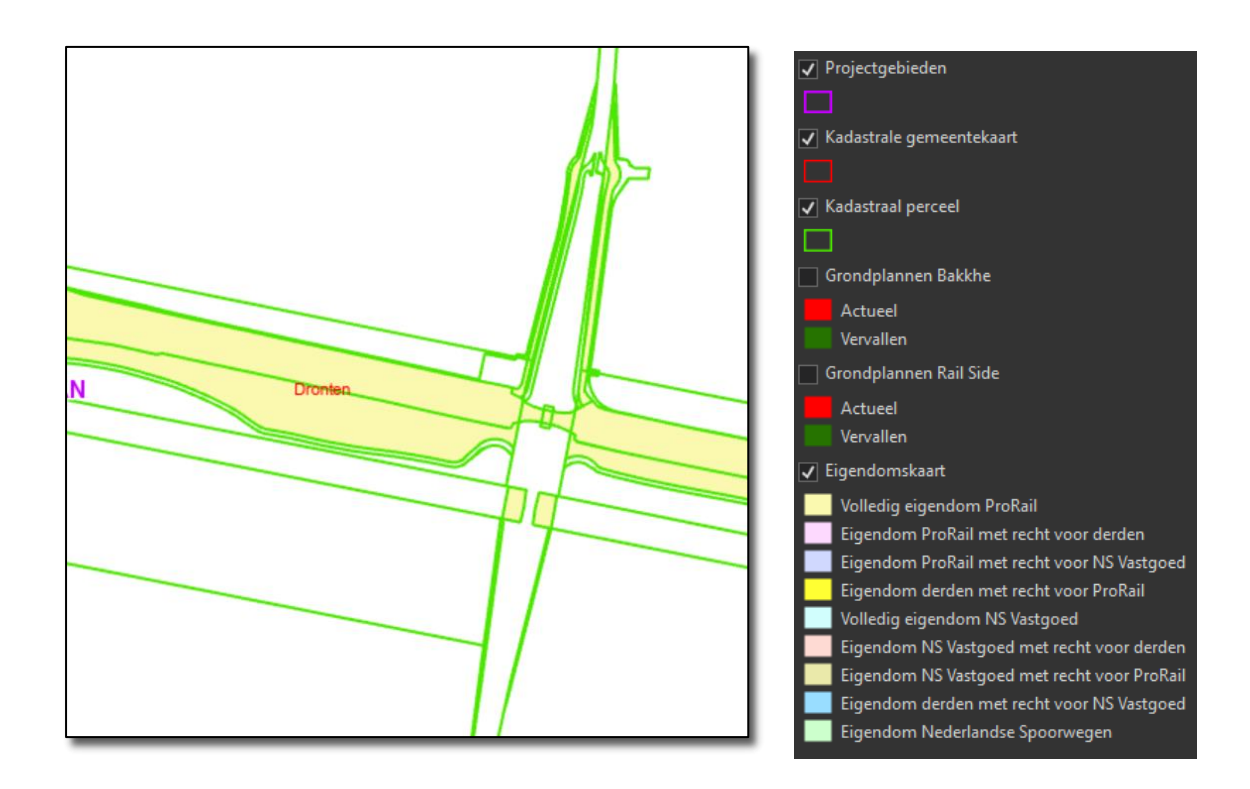

## <span id="page-12-0"></span>3.11 Kunstwerken en gebouwen

<span id="page-12-1"></span>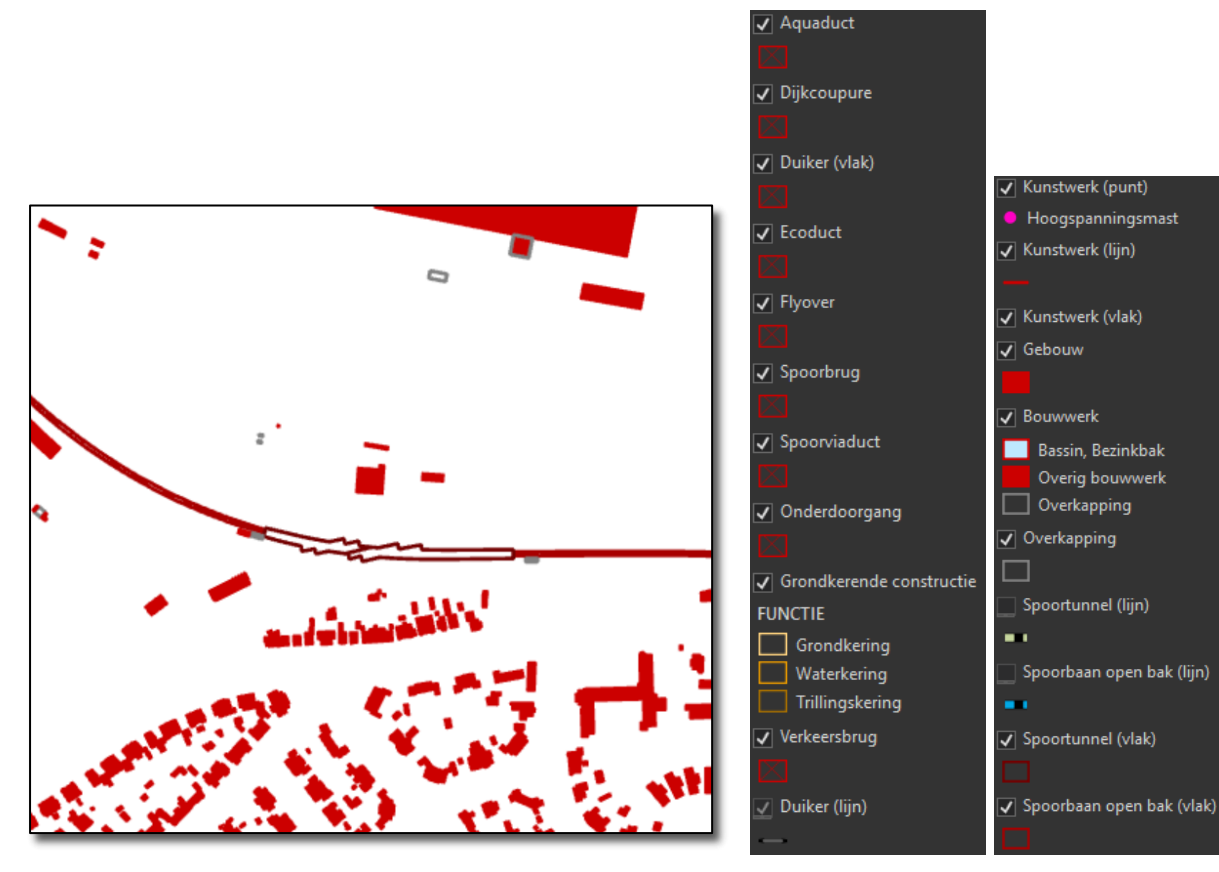

# <span id="page-12-4"></span><span id="page-12-2"></span>3.12 Legacy kilometerlinten

<span id="page-12-3"></span>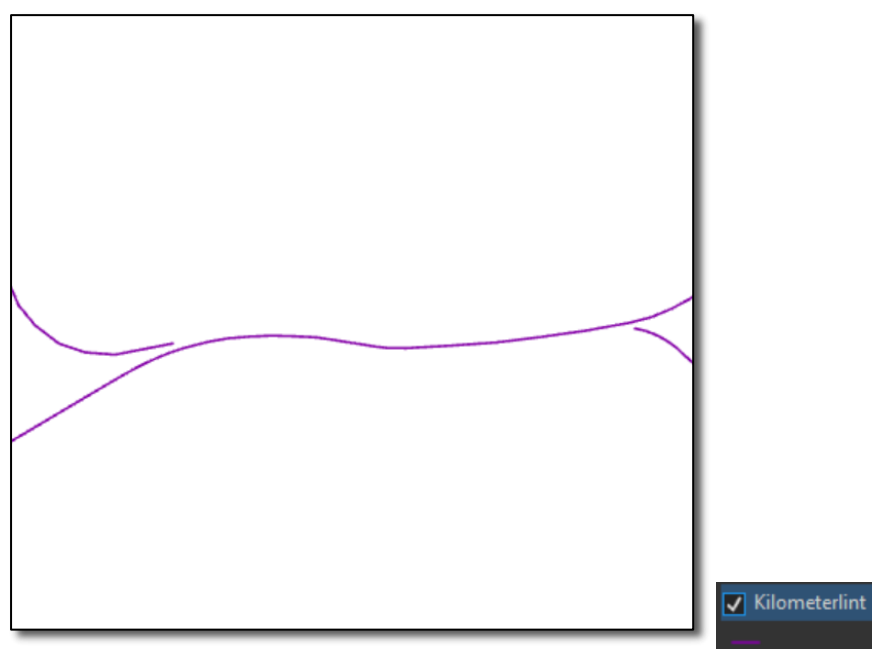

#### <span id="page-13-0"></span>3.13 Overige spoorobjecten

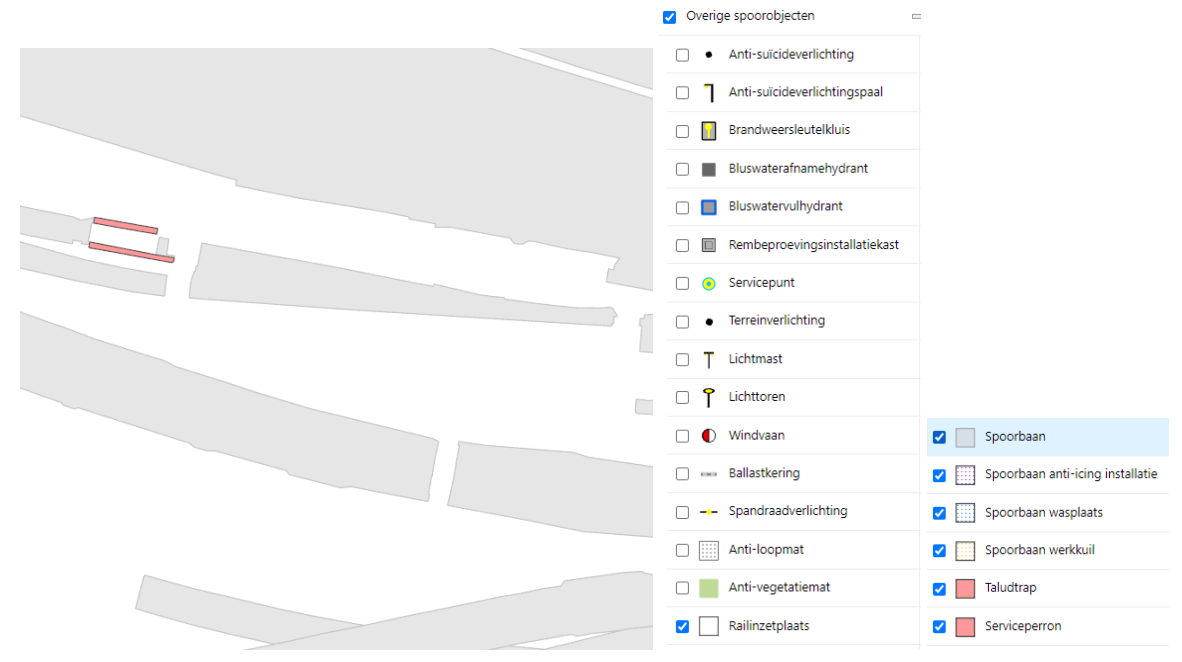

# 3.14 Overige topografie

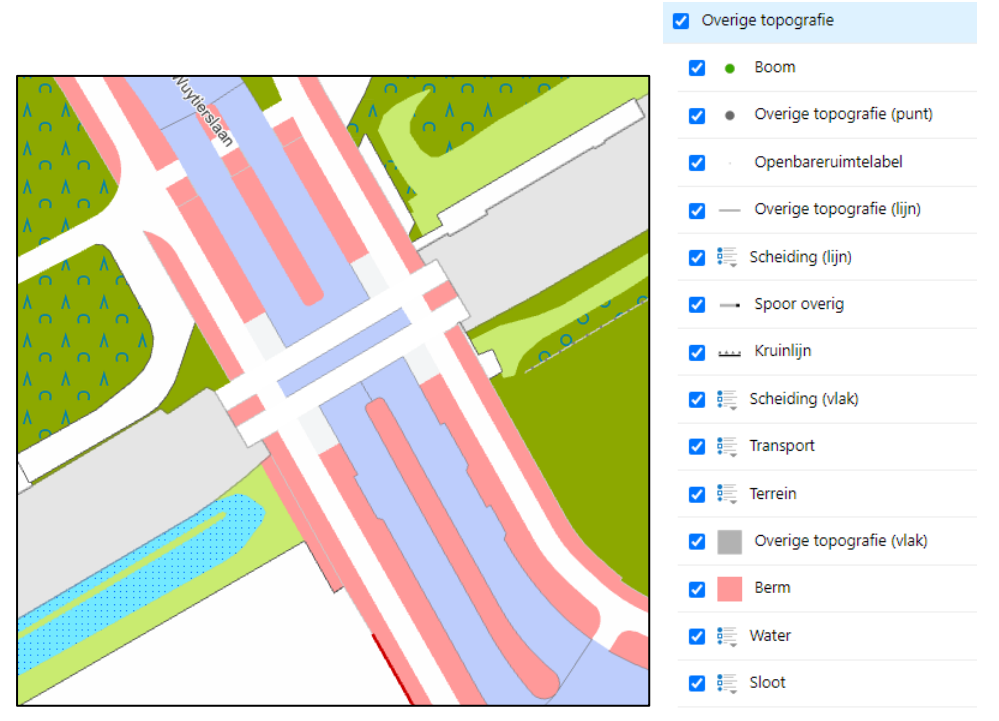

## <span id="page-14-0"></span>3.15 ProRail luchtfoto (meest recent)

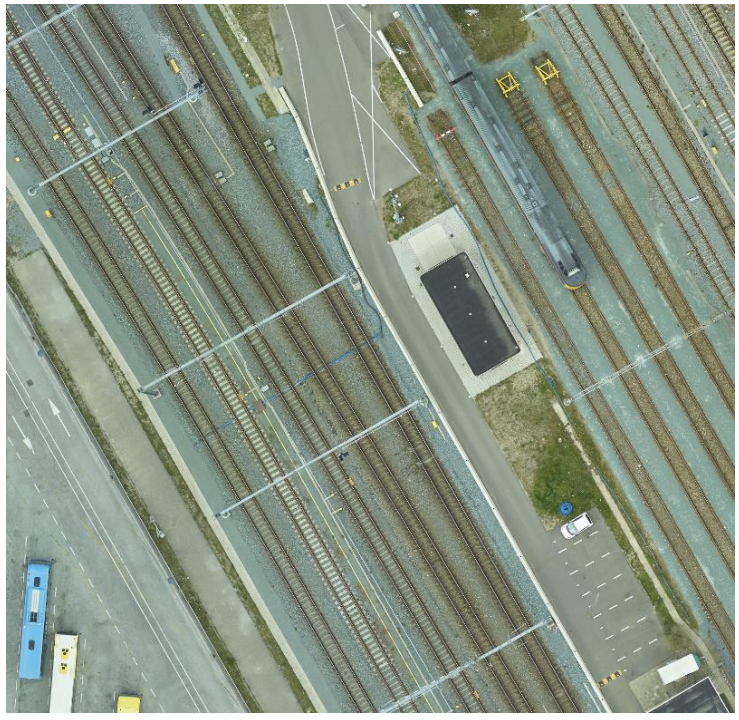

## 3.16 Overwegen

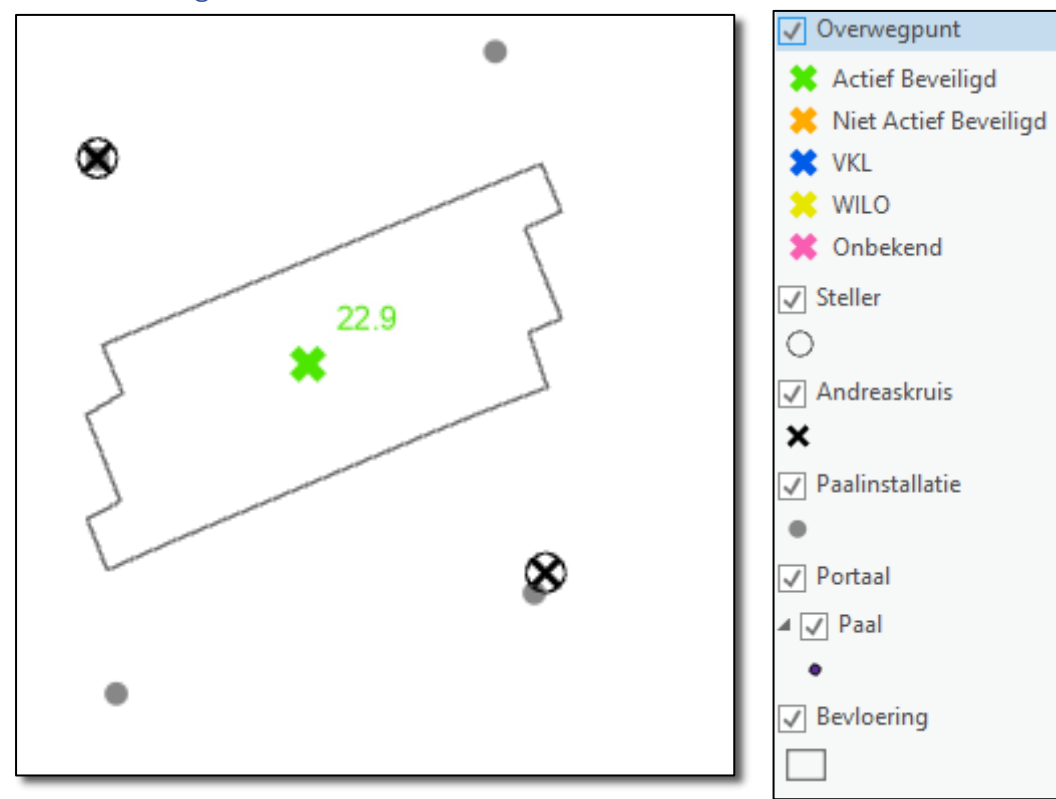

#### <span id="page-15-0"></span>3.17 ProRail basiskaart

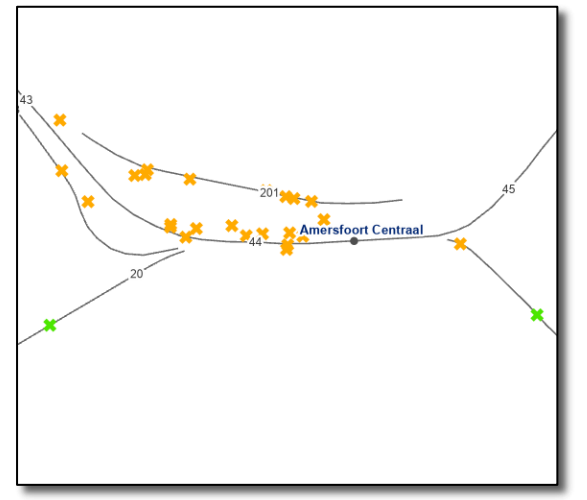

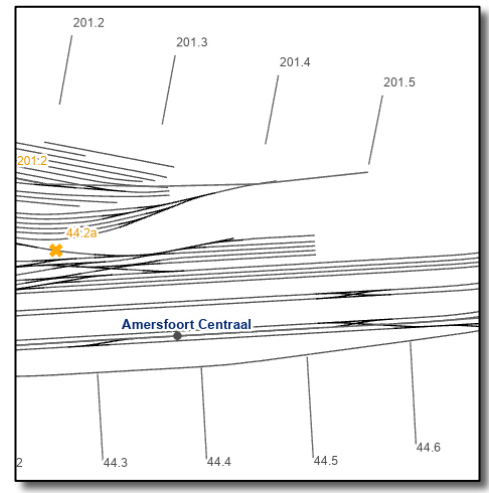

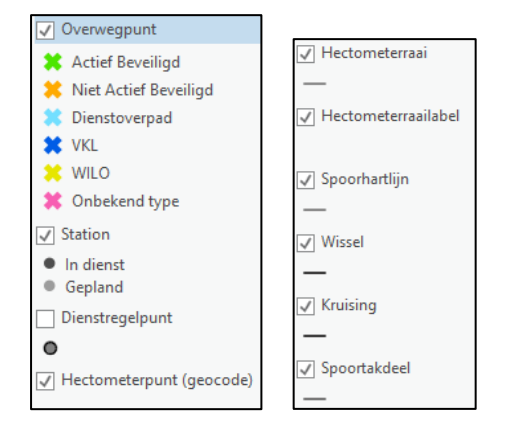

# <span id="page-15-1"></span>3.18 Referentiesysteem

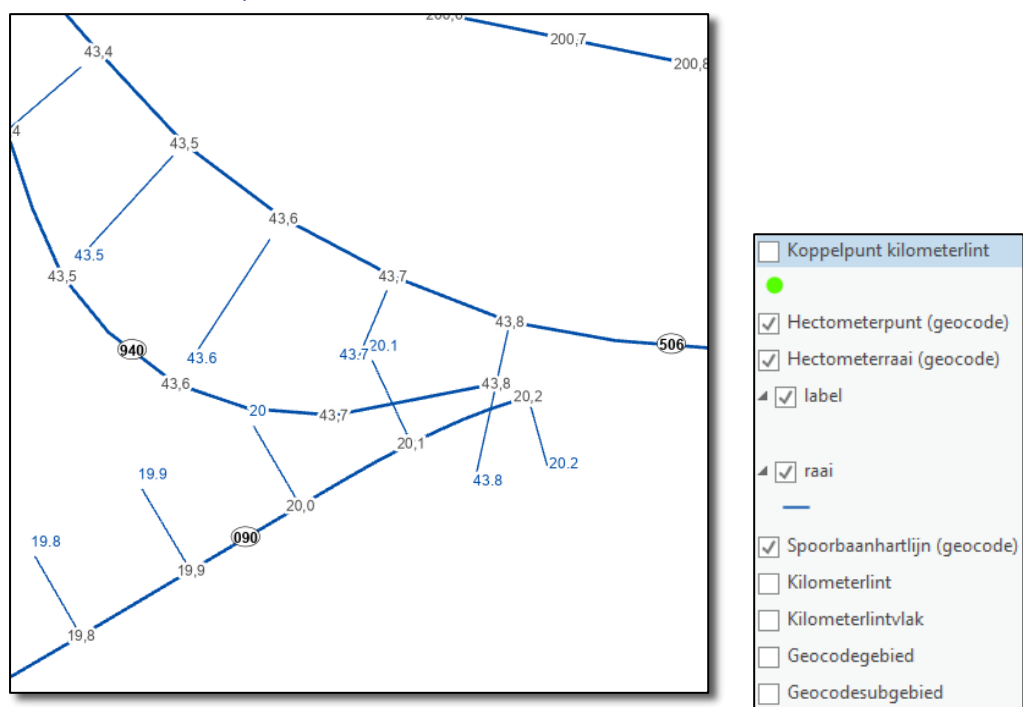

#### <span id="page-16-0"></span>3.19 Riool, Drainage en Diesel

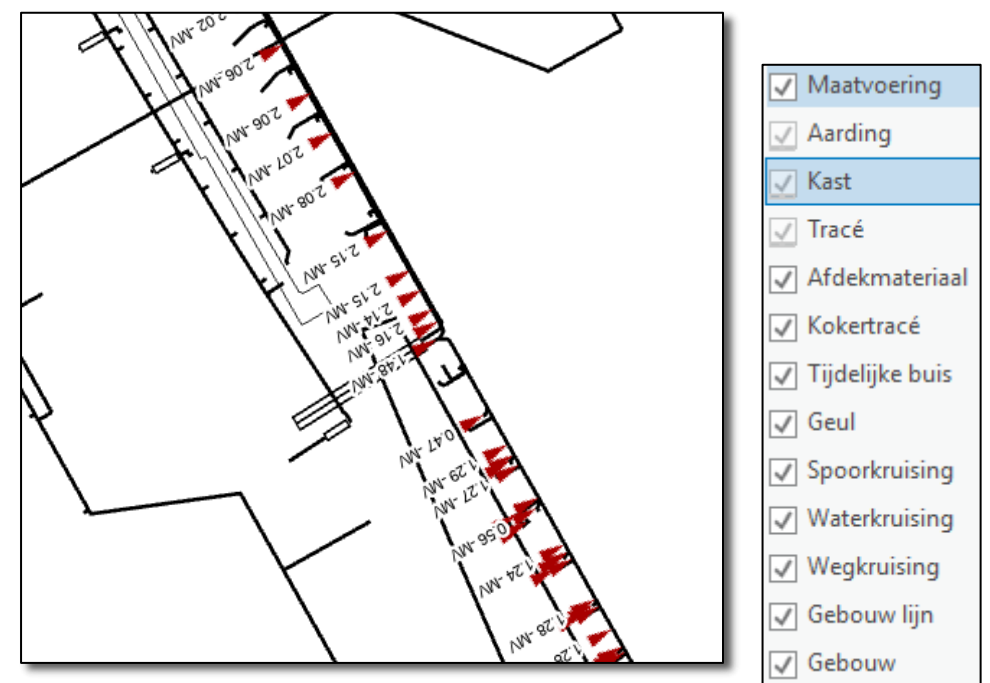

# <span id="page-16-1"></span>3.20 Spoorgeometrie

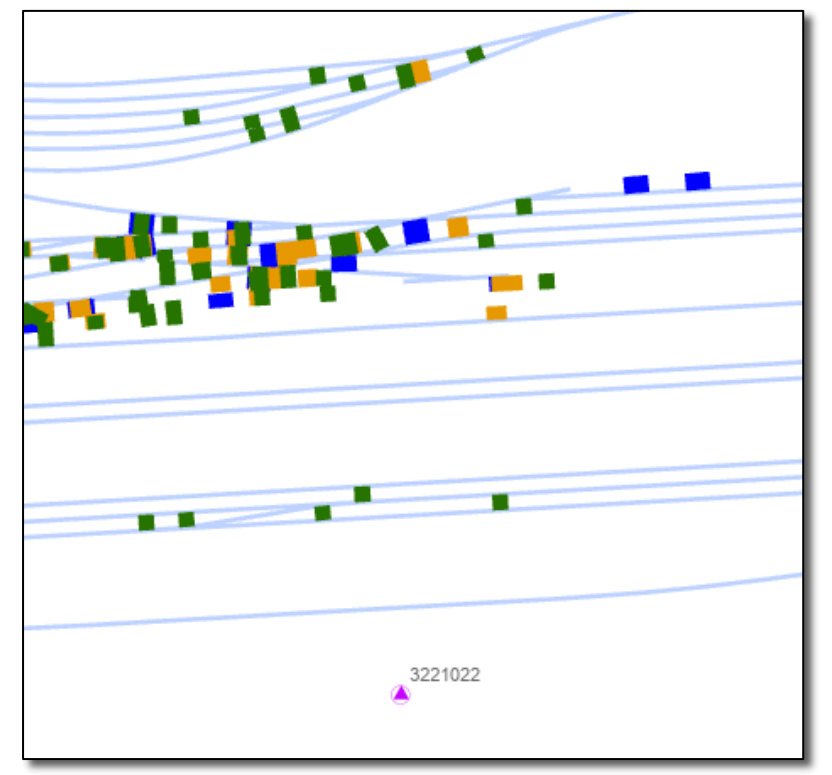

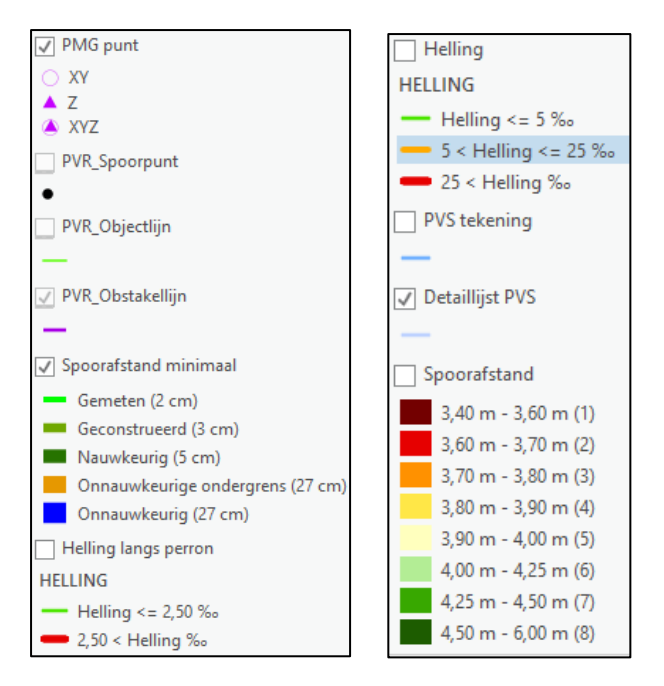

## <span id="page-17-0"></span>3.21 Kabelsituatie en 10kV

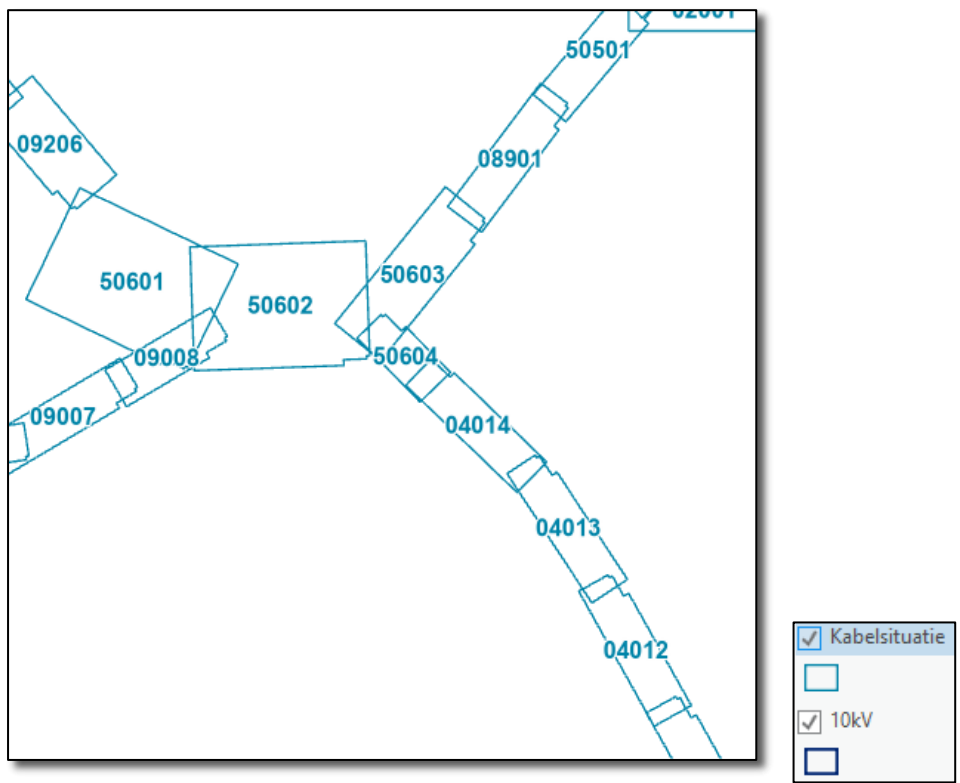

## <span id="page-18-0"></span>3.22 Stationsomgeving

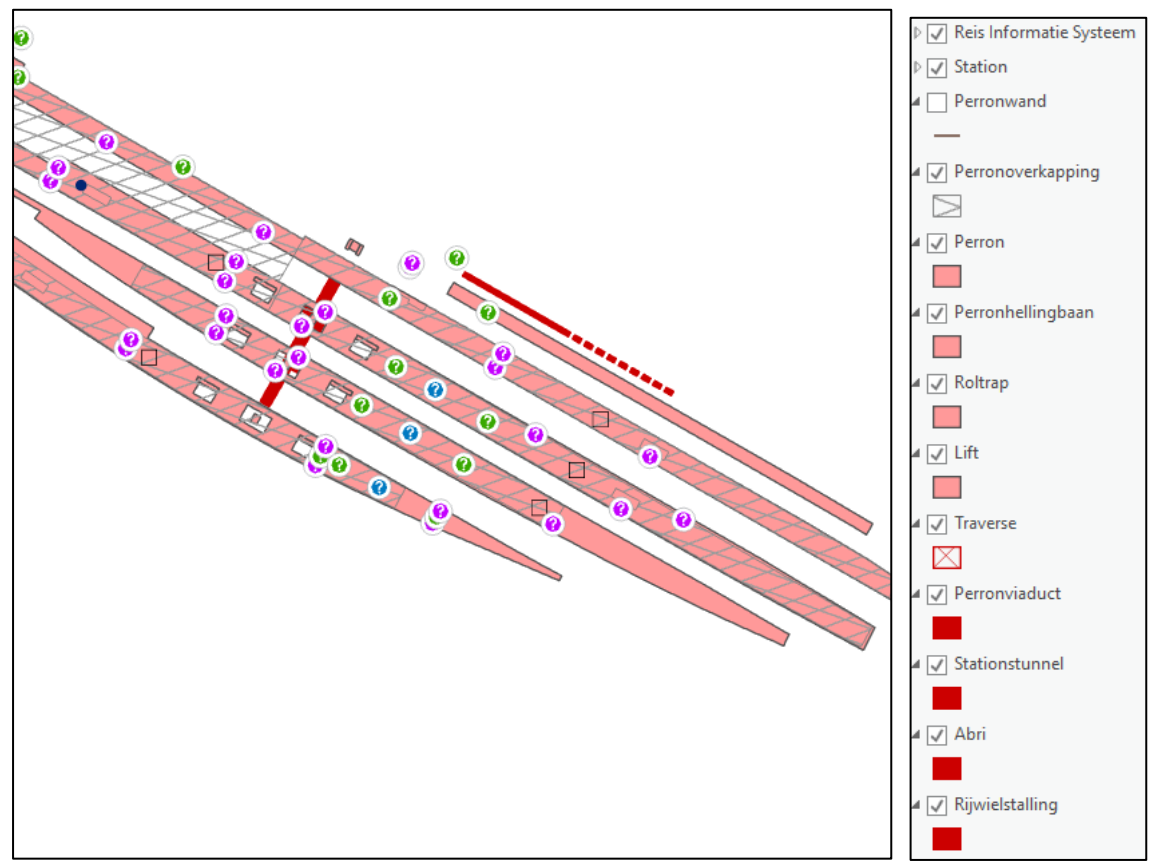

# $\bullet$  $\bullet$  $\bullet$  $\bullet$  $\bullet$  $\bullet$  $\bullet$ Contractor of the contractor ✔ Trackassets afstanden  $\frac{1}{2}$  $\bullet$

# <span id="page-18-1"></span>3.23 Trackasset afstanden

#### 3.24 Treinbeveiliging

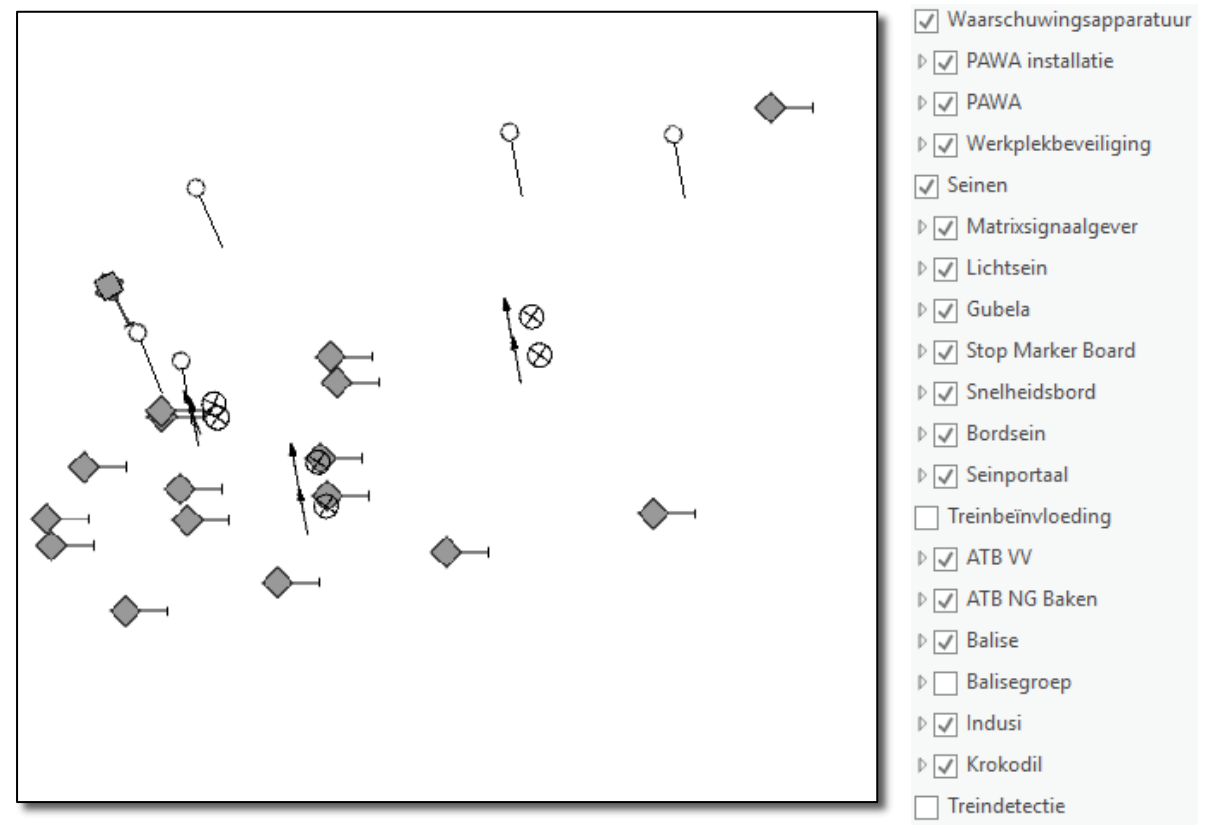

## <span id="page-19-0"></span>3.25 Water en brandleidingen

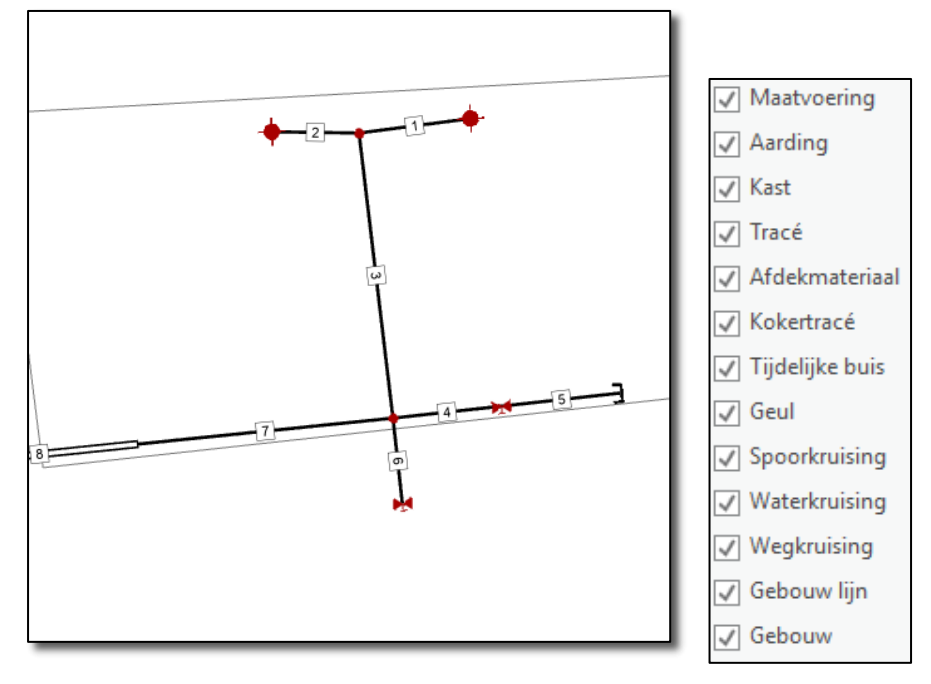

## <span id="page-20-0"></span>3.26 Wisselverwarming en gas

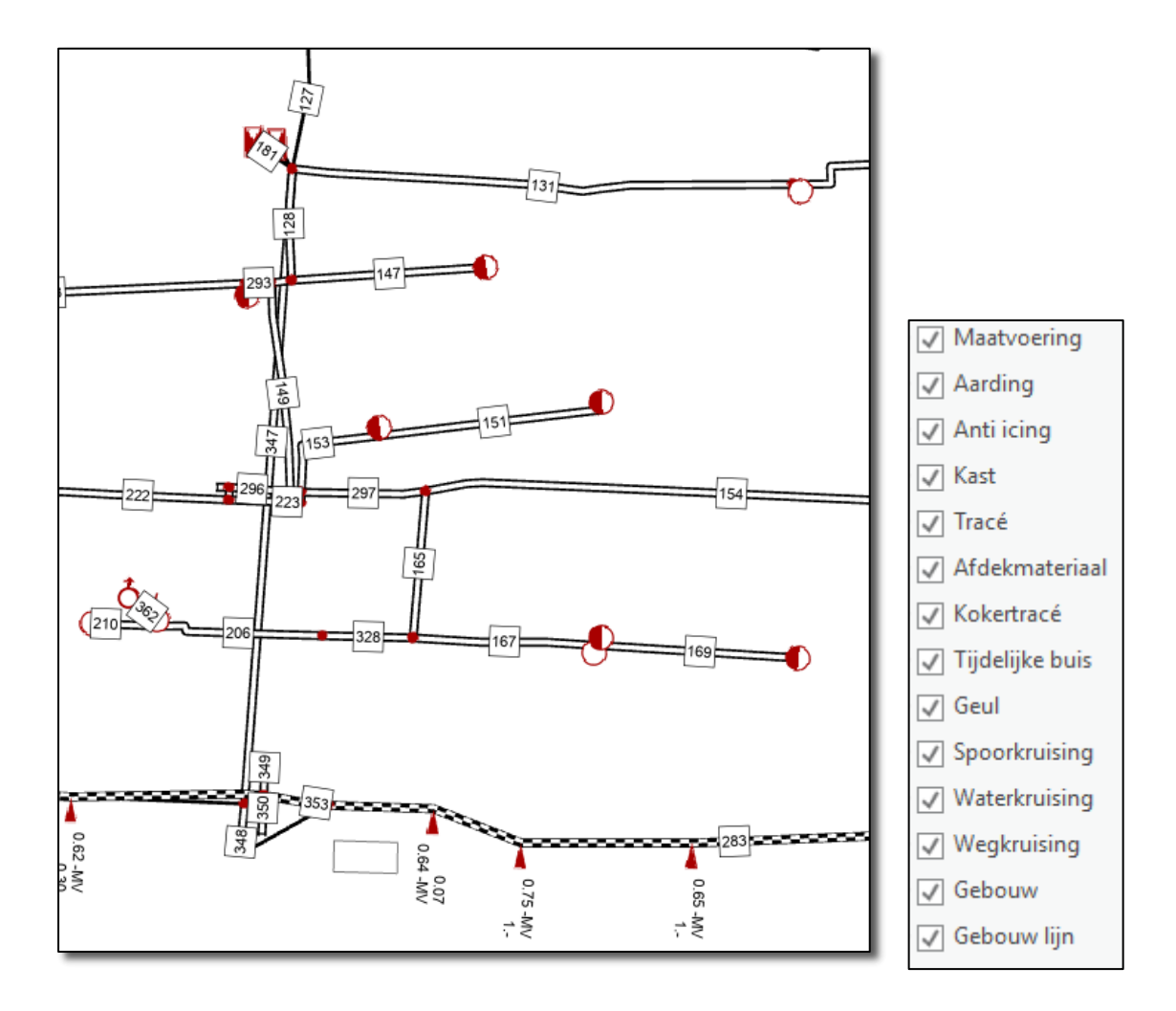

# <span id="page-21-0"></span>4 Contact (rollen)

Functioneel beheer: [helpdesk.spoordata@prorail.nl](mailto:helpdesk.spoordata@prorail.nl)

Technisch probleem melden: servicedesk.prorail@prorail.nl

Productowner: Frank Steur/Marcel Wessels

Zie ook[: https://www.wikixl.nl/wiki/prorail/index.php/Infradata:Mapservices](https://www.wikixl.nl/wiki/prorail/index.php/Infradata:Mapservices)

Zie ook[: https://www.spoordata.nl/informatieproducten/mapservices](https://www.spoordata.nl/informatieproducten/mapservices)

Geoinformatieportaal:<https://maps.prorail.nl/portal/apps/sites/#/geoinformatieportaal>